## How to Be A Real Developer

In Two Easy Steps

• Didn't go to Cogwarts

Kent District Library . Spring 2013 . www.kdl.org

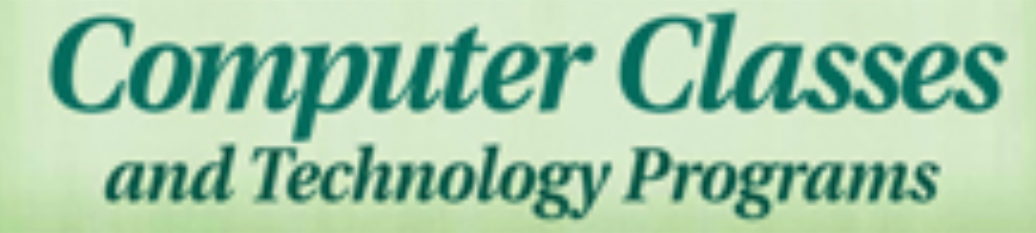

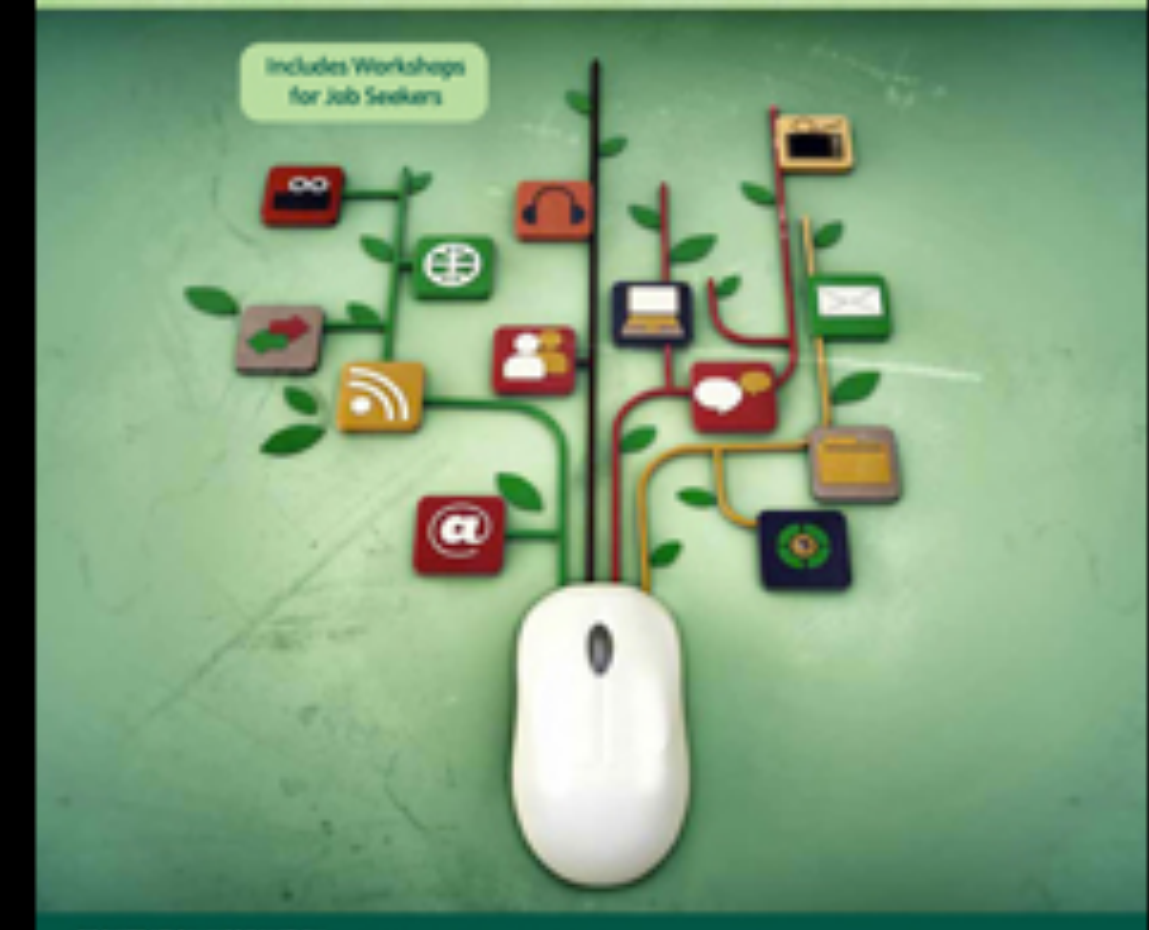

#### REGISTRATION INFORMATION

un bagins are muntil before the scheduled classes on the (by 12)), candidates and the excandible To register, call to timbe asset on visit your local KDL forench

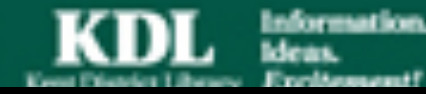

- Didn't go to Cogwarts
- Haven't been hacking since birth

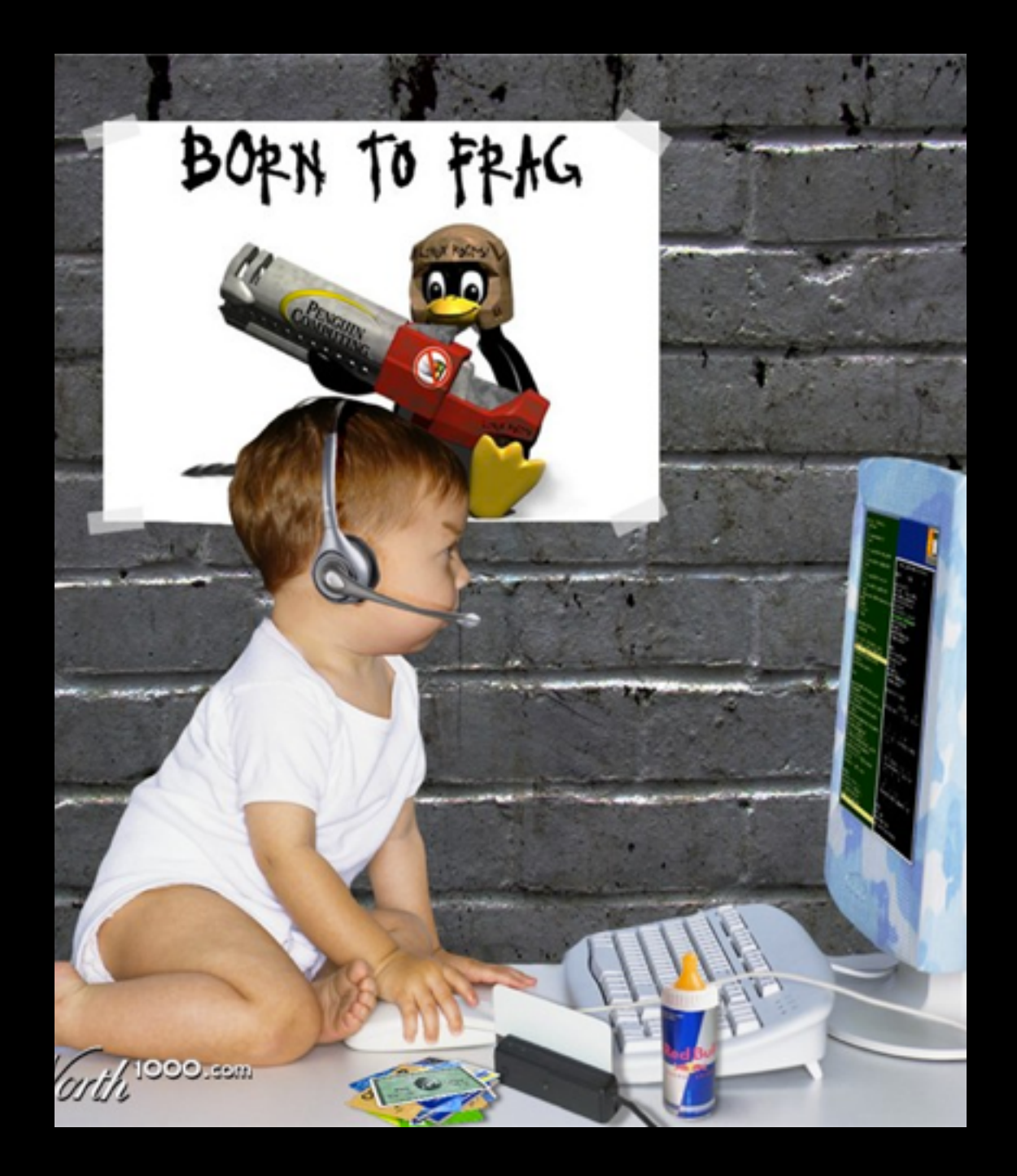

- Didn't go to Cogwarts
- Haven't been hacking since birth
- Started programming accidentally

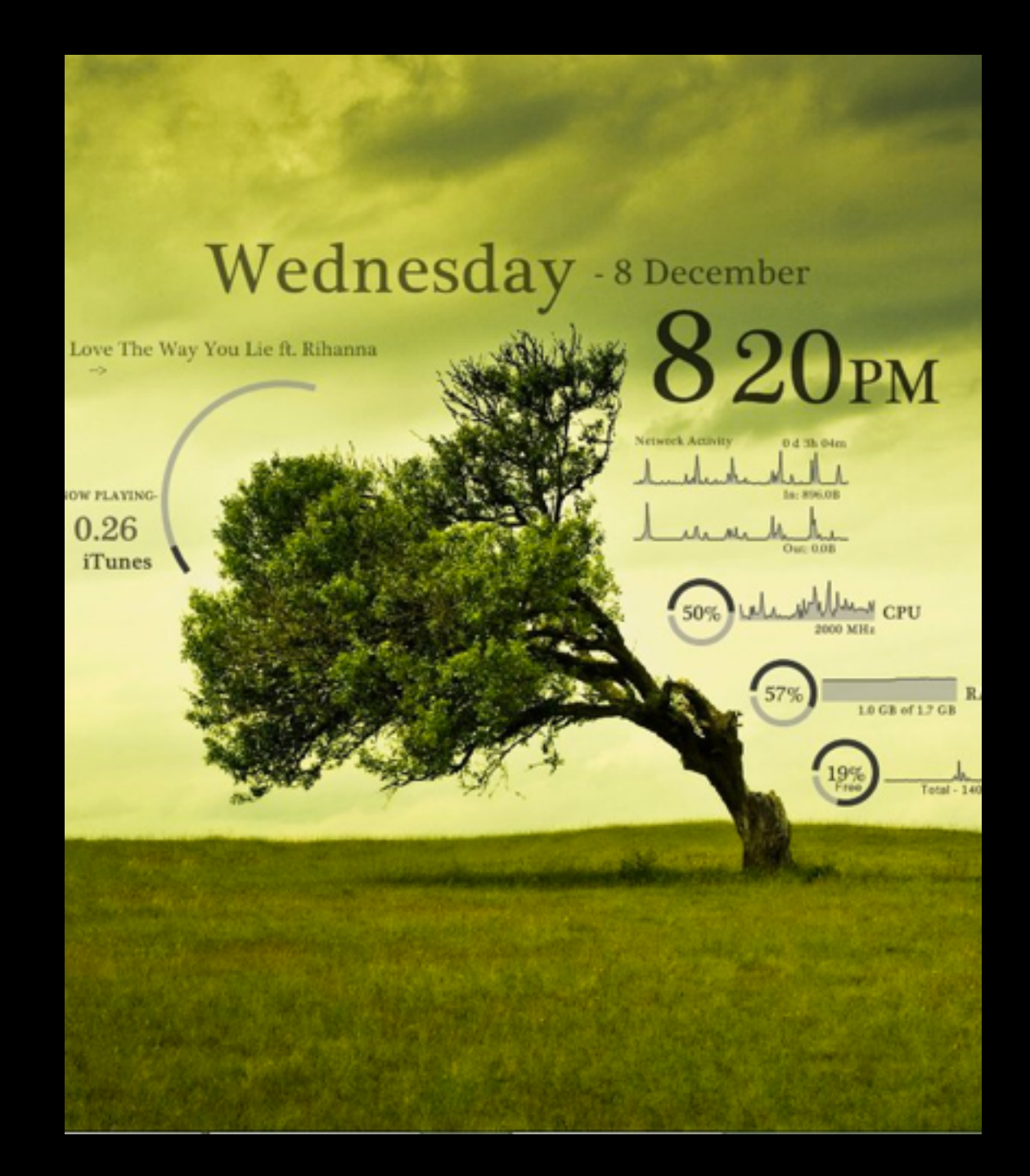

- Didn't go to Cogwarts
- Haven't been hacking since birth
- Started programming accidentally
- Went to a web dev bootcamp

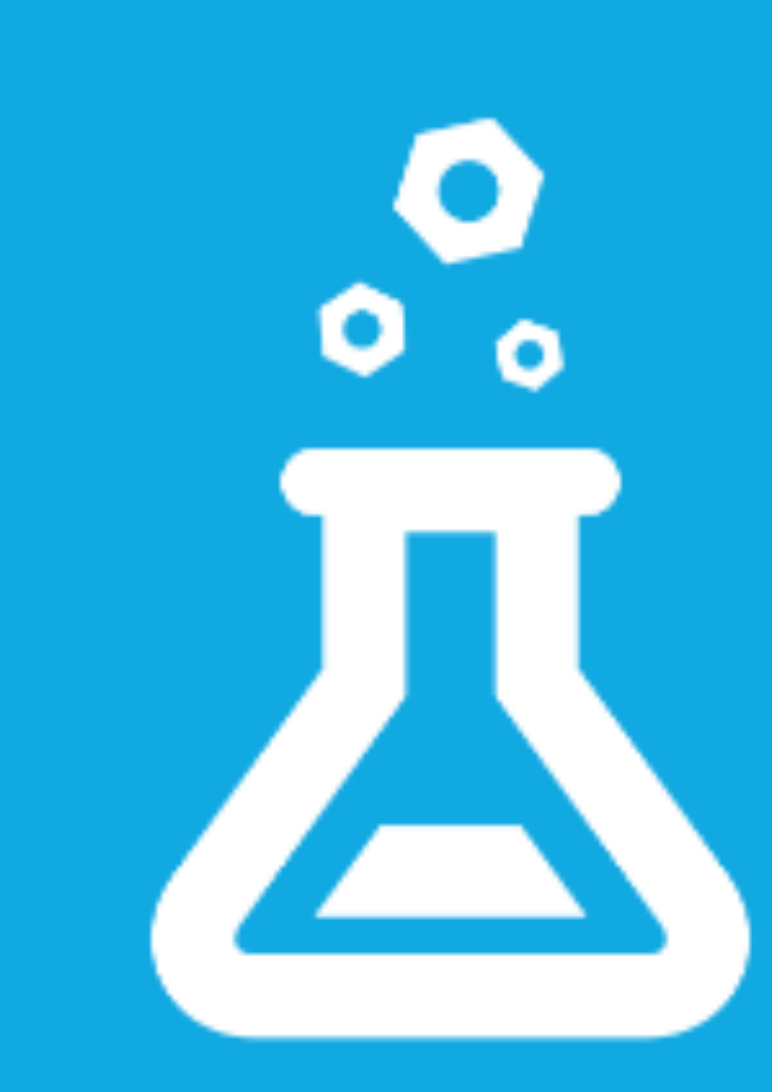

- Didn't go to Cogwarts
- Haven't been hacking since birth
- Started programming accidentally
- Went to a web dev bootcamp
- Became an apprentice at Detroit Labs last March

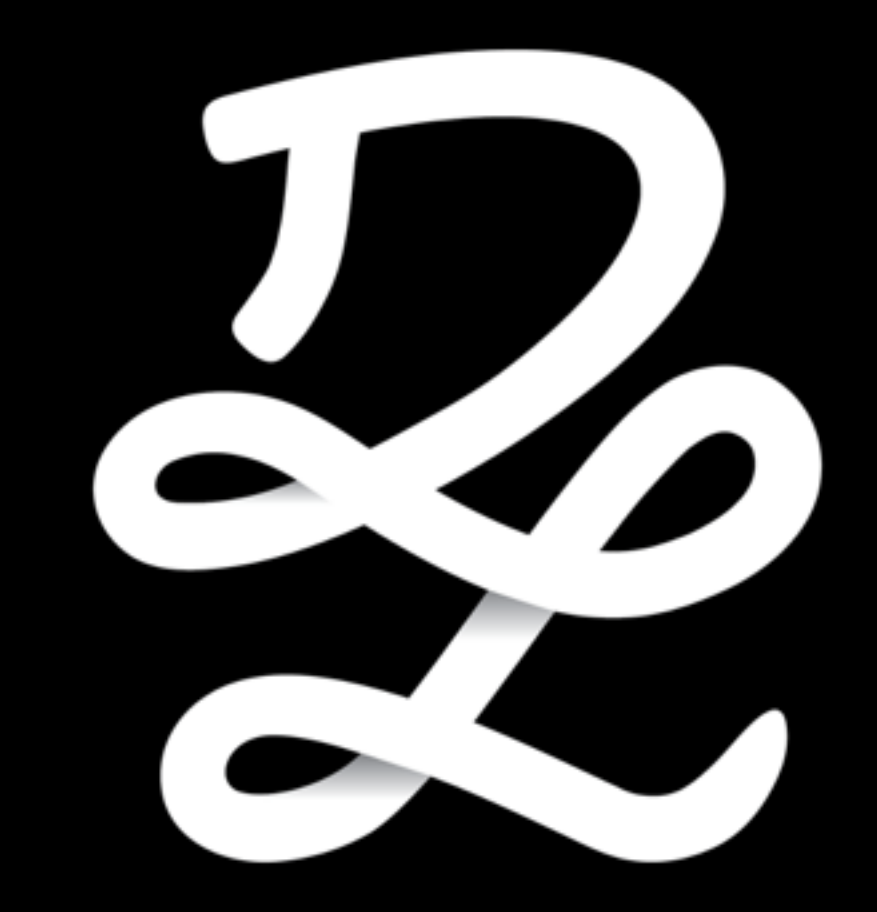

"When did you start to feel like a *real developer?"*

#### "Fake it 'till you make it."

*– Smart Person*

#### What do all these "Real Developers" have in common?

#### Step One

## Step One

github stickers

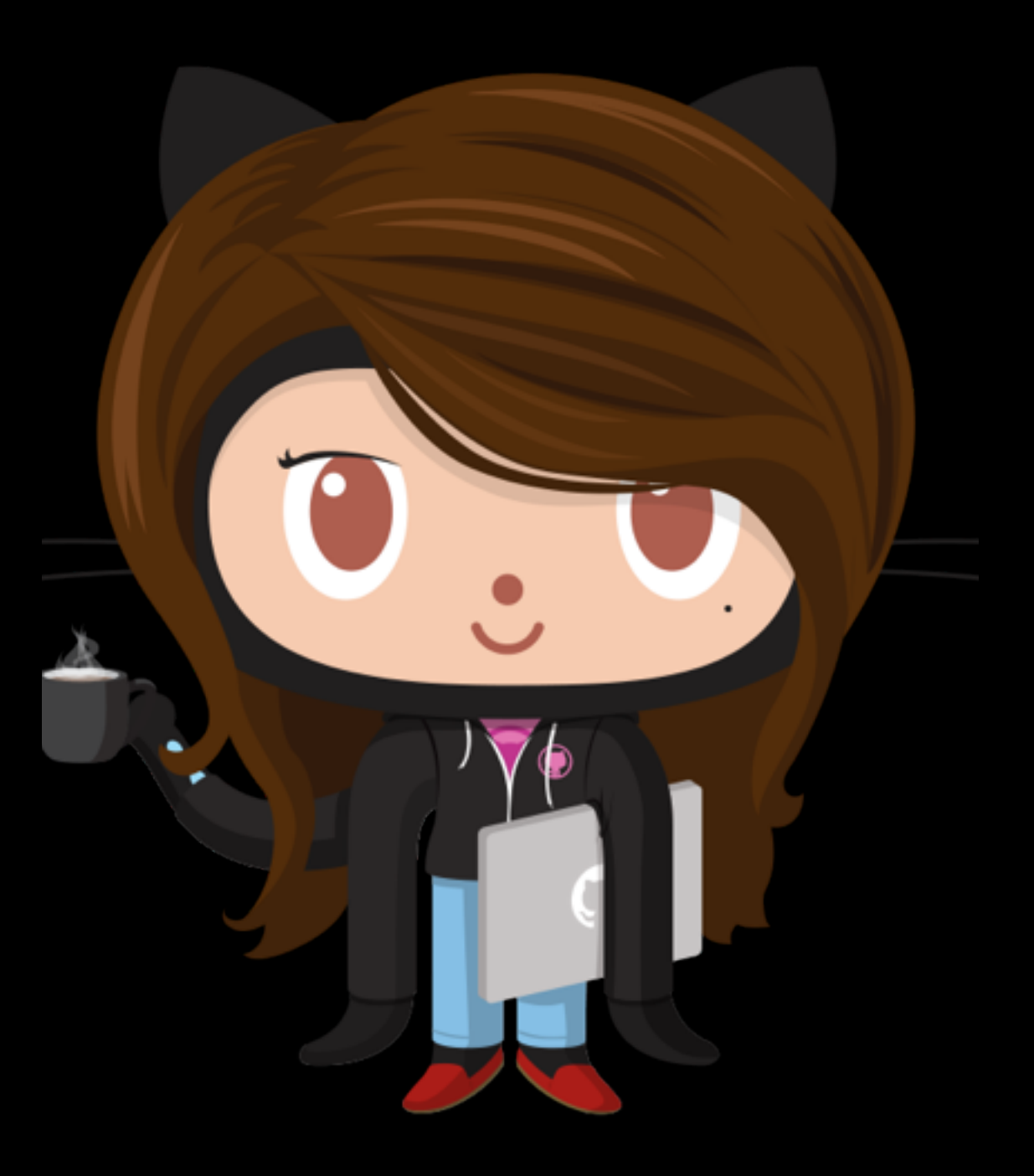

#### Step Two

ngFizzbuzz git: (gh-pages)  $x$ ٠

nwest@ender:~/Projects/PrimeFactors(masterλ)

# Step Two

#### pimped out command line

Chelsey-MacBook-Pro:memoryjar-ios chelseybaker\$ ls MemoryJar.xcodeproj MemoryLog Podfile Pods MemoryJar.xcworkspace MemoryLogTests Podfile.lock Chelsey-MacBook-Pro:memoryjar-ios chelseybaker\$

hayabusa@Jeffs-MacBook-Pro.local:  $\sim$ /android/sdk \$ say -v Bruce -r 5 "This is what a cool terminal looks like."

### Some basics

- Get to know—or at least, don't fear—vim
- /.bash\_profile
- PS1="<some stuff\and stuff>"
- \@ current time in 12-hour am/ pm format
- \u username of current user
- *W* basename of current working directory
- *\\ a backslash*
- \[\033[0;31m\] Color Codes! This one is red.
- $\left[\frac{033[1;31m]}{1} \right]$  Bold!
- there's a script you can download that will allow you to add your git branch so you always know where you are at and/or your status

Code time!

```
formattedURL = "http://api.wunderground.1
        com/api/b193c8afeeecdbb2/geolookup/conditions/q/MI/Detroit.json"
 2
 3
      open(formattedURL) do |f|
        json_{string} = f.read4
 5
        parsed_json = JSON.parse(json_string)weather = parsed_json['current\_observation'] ['weather']
 6
 \overline{7}weatherEmoji = "8
        if weather["Clear"]
 9
          weatherEmoji = "*"
10
        elsif weather["Drizzle"] || weather["Rain"]
11
          weatherEmoji = \frac{1}{2}12elsif weather["Thunder"]
13
          weatherEmoji = \frac{11}{5}14
15
        elsif weather["Snow"]
          weatherEmoji = "\16
        elsif weather["Partly Cloudy"]
17
          weatherEmoji = "\&"18
        elsif weather["Clouds"] ||
                                     weather["Cloudy"] || weather["Fog"]
19
          || weather["Overcast"]
          weatherEmoji = "_{\sim}"
20
21
        end
22
        puts "#{weatherEmoji}
23
                                 ш
24
      end
```
Ruby script that goes out to the weather underground api and gets local weather conditions

```
3
\overline{4}state = "MI"\frac{5}{6}city = "Detroit"\overline{7}formula formattedURL = "http://api.wunderground.
         com/api/b193c8afeeecdbb2/geolookup/conditions/q/#{state}/#{city}
         .json"
8
      ann1fnum++allDB \land da +f\mathbf{\Omega}
```
This refactor sets variables for city and state… but I have to specify every time. That's not cool.

```
state = ARGV[0]\mathbf{1}\overline{2}city = ARGV[1]3
\overline{\mathbf{4}}state = "MI" unless state\overline{\mathbf{5}}city = "Detroit" unless city6\phantom{1}6\overline{7}formula formattedURL = "http://api.wunderground.
          com/api/b193c8afeeecdbb2/geolookup/conditions/q/#{state}/#{city}
          .json"
8
```
#### v0.3 makes sets a default city and state but allows for customization

## But how do I get that on my command line?

# variables for weather emoji thing export localState= export localCity=

PS1="`/users/northofnormal/development/weather.rb \$localState \$localCity` 1;36m\]\\$(\_git\_ps1)\[\033[1;37m\] \\$ "

> Like This! The result of two straight days of googling and swearing

#### # variables for weather emoji thing export localState= export localCity=

PS1="`/users/northofnormal/development/weather.rb \$localSt 1;36m\]\\$(\_\_git\_ps1)\[\033[1;37m\] \\$ "

> because I was convinced it could not possibly be this easy

# variables for weather emoji thing export localState= export localCity=

PS1="`/users/northofnormal/development/weat 1;36m\]\\$(\_\_git\_ps1)\[\033[1;37m\] \\$ "

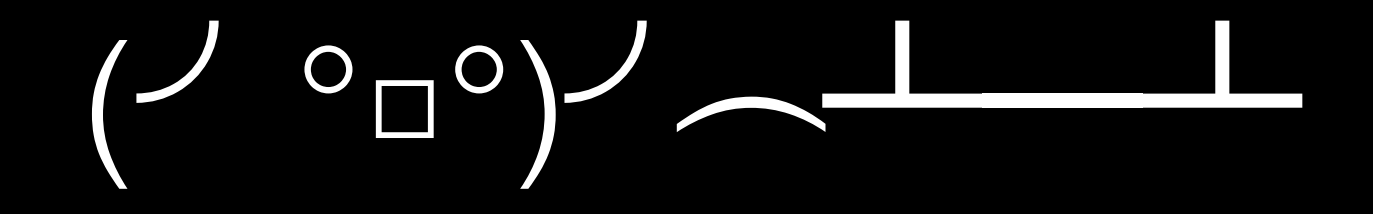

#### $\bullet$  01:51 PM NorthOfNormal Ruby (showing-off) \$

#### Check this out

Now I just need to submit my paperwork to the international licensing bureau of Real Developers!

> I'll get that golden hoodie and a discount on a mechanical keyboard!

### Wait.

I can decide what makes me a real developer

- Are polyglots
- Test-first always
- Pay it forward
- Contribute to open source

#### "But what about me?"

*–Narcissists, Mostly*

- Are polyglots
	- I don't even know one language very well...
- Test-first always
- Pay it forward
- Contribute to open source

- Are polyglots
	- I don't even know one language very well...
- Test-first always
	- I don't always test first...
- Pay it forward
- Contribute to open source

- Are polyglots
	- I don't even know one language very well...
- Test-first always
	- I don't always test first...
- Pay it forward
	- WTF do I have to offer...
- Contribute to open source

#### • Are polyglots

- I don't even know one language very well...
- Test-first always
	- I don't always test first...
- Pay it forward
	- WTF do I have to offer...
- Contribute to open source
	- Open Source Is Scary...

## Well, crap.

#### Well, crap.

No, seriously, this is all crap.

- Are polyglots
	- I don't even know one language very well...
	- Objective C, Swift, Ruby, Coffescript, Lua
- Test-first always
- Pay it forward
- Contribute to open source

- Are polyglots
- Test-first always
	- I don't always test first...
	- Test-first always is a journey, not a destination
- Pay it forward
- Contribute to open source

- Are polyglots
- Test-first always
- Pay it forward
	- WTF do I have to offer
	- I volunteer at meetups, I mentor, I teach my friends.
- Contribute to open source

- Are polyglots
- Test-first always
- Pay it forward
- Contribute to open source
	- Open Source Is Scary...
	- Well, okay. But that's a dumb reason not to do things.

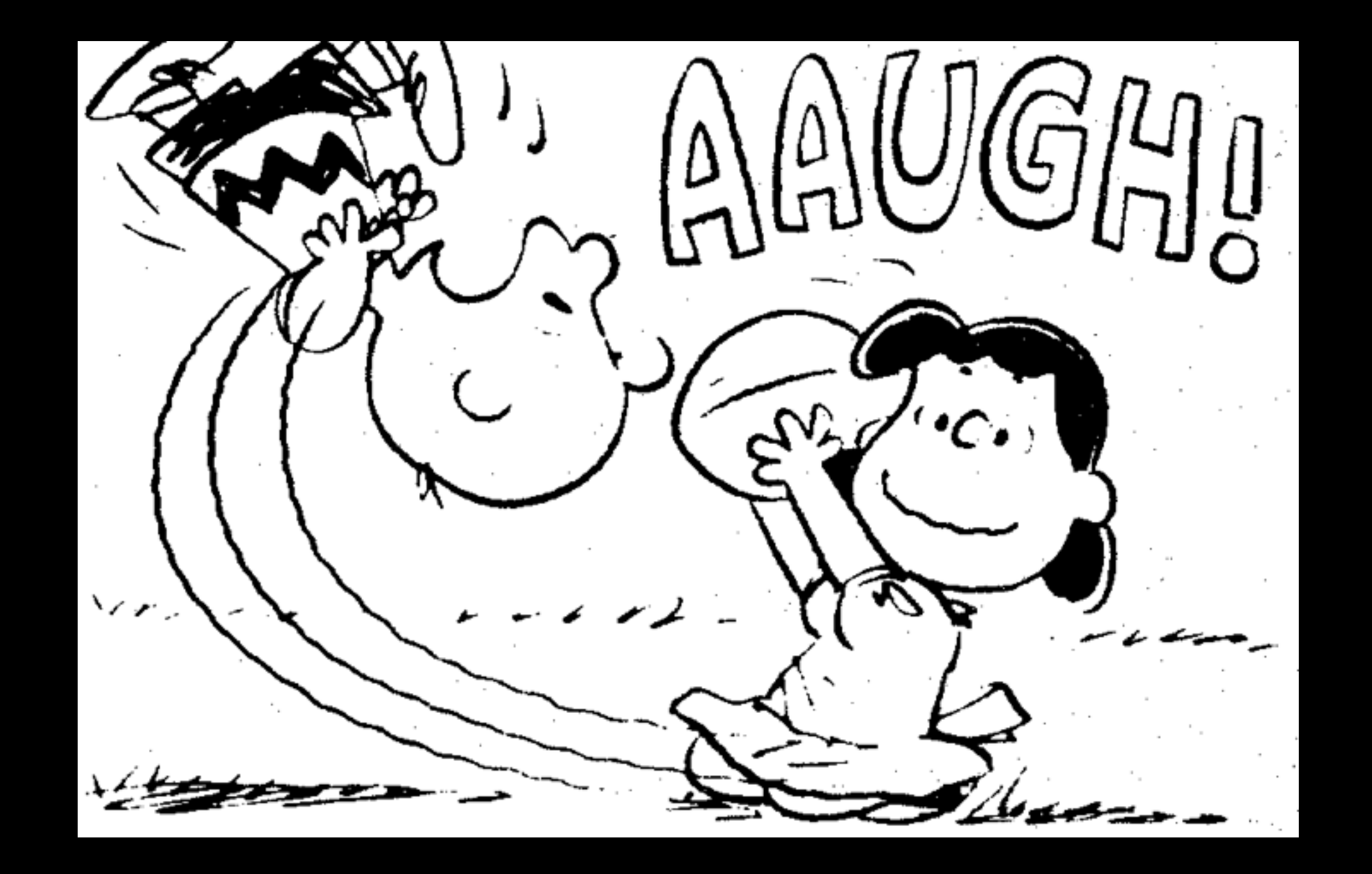

#### Why do I keep doing this?

## Why does "real" even matter?

## Why does "real" even matter?

Nobody cares about your stupid problems.

#### "Ships are safe inside the harbor, but that's not what ships are for"

*–Some hippie folk song my parents listen to*

• If you are afraid of messing up, you are going to code defensively

- If you are afraid of messing up, you are going to code defensively
- If you code defensively you won't take risks

#### • If you are afraid of messing up, you are going to code defensively

- If you code defensively you won't take risks
- If you don't take risks, you don't discover anything new

#### "Question authority"

*–Some teenager in a Che Guevara t-shirt*

• If you are afraid of showing ignorance, you won't question things

- If you are afraid of showing ignorance, you won't question things
- If you don't question things, you won't understand them

#### • If you are afraid of showing ignorance, you won't question things

- If you don't question things, you won't understand them
- If things are never questioned, they never change

#### WOW.

#### I've never seen a woman

doing Objective C before!

• Gatekeeping is a thing

- Gatekeeping is a thing
- **• A terrible thing**

#### • Gatekeeping is a thing

- **• A terrible thing**
- If I don't think I'm a "real" developer, the gatekeeping weasels never will either
- Gatekeeping is a thing
- **• A terrible thing**
- If I don't think I'm a "real" developer, the gatekeeping weasels never will either
- Even answering the weasels reinforces that the weasels have the right to ask

#### Side Note

There are ways to express delight at seeing someone new, or someone who for some reason doesn't "look" like most of the people in your community that don't make you a punchline in conference talks for the next year.

Talk to me later, I'll give you some scripts so you can not be That Guy.

### How do I start to feel like a real developer?

### I was right all along

There really are two steps.

#### Am I real?

Immanuel Kant was a real pissant Who was very rarely stable. Heidegger, Heidegger was a boozy beggar Who could think you under the table. David Hume could out-consume Schopenhauer and Hegel, And Wittgenstein was a beery swine Who was just as sloshed as Schlegel.

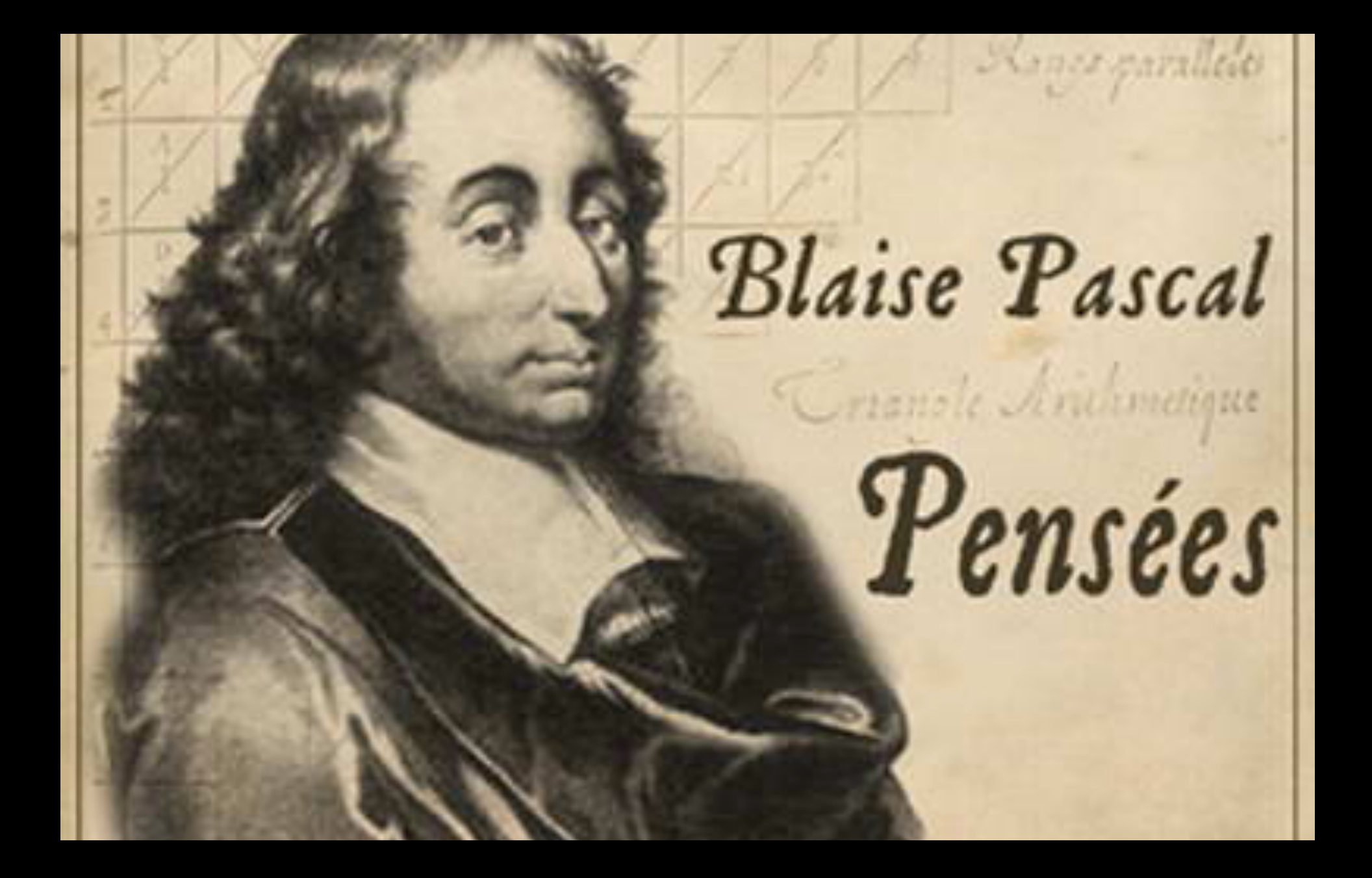

## I'm going with this guy.

Am I a developer?

#### Am I a developer?

• I've got a github sticker

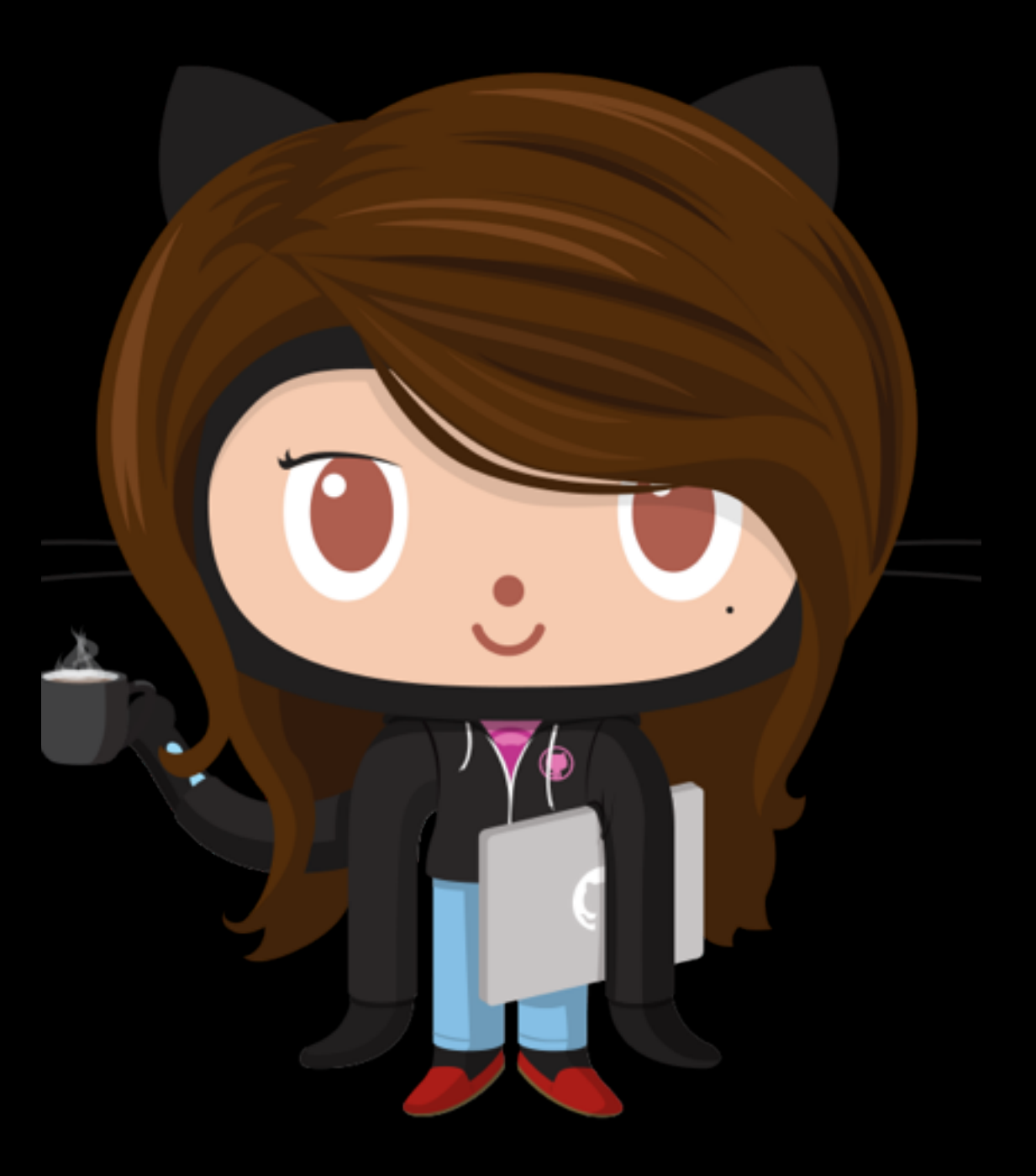

#### Am I a developer?

- I've got a github sticker
- I've got a pimped out command line.

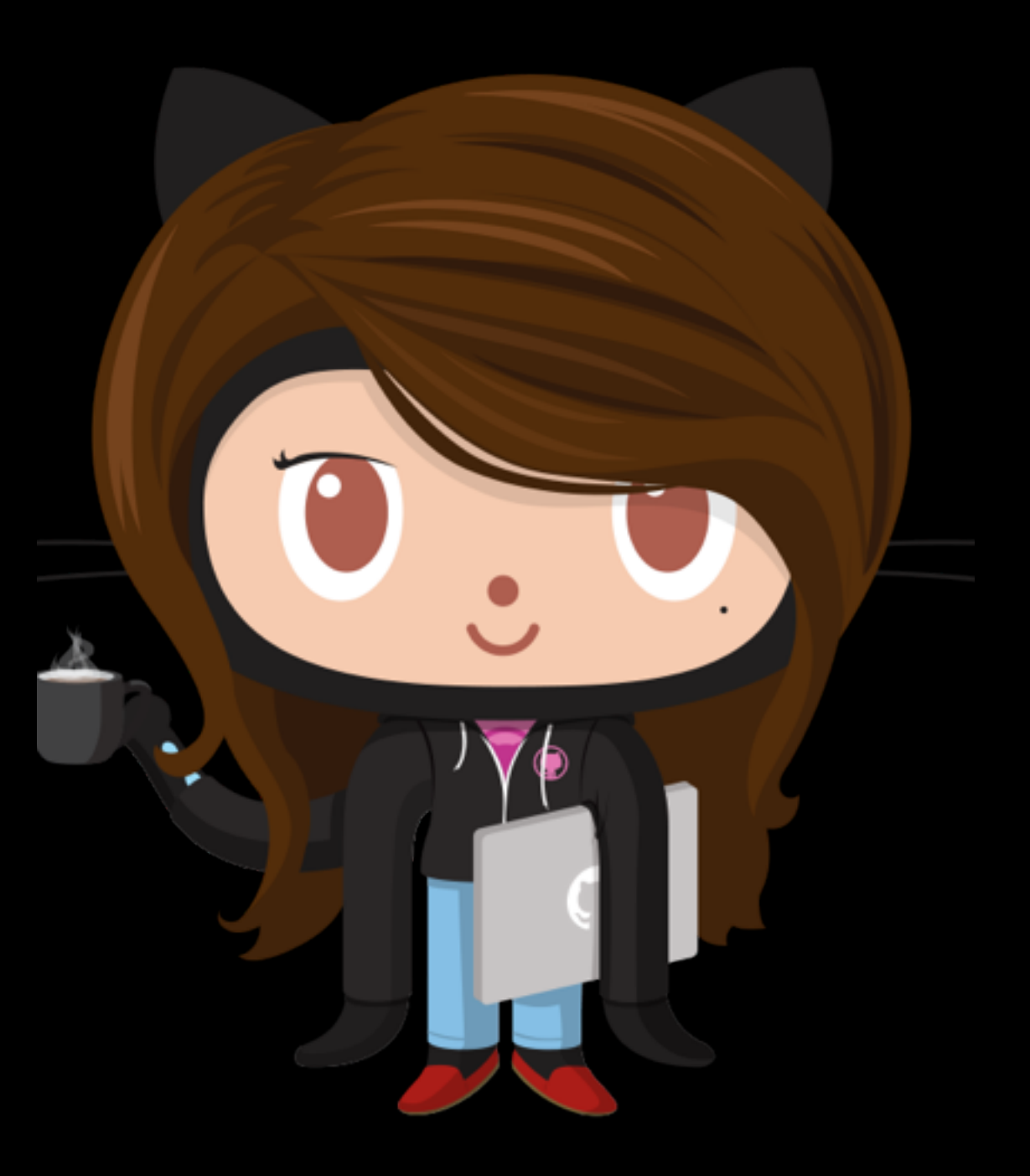

01:51 PM NorthOfNormal Ruby (showing-off) \$

## Hi. I'm Anne, a real developer.

northofnormal

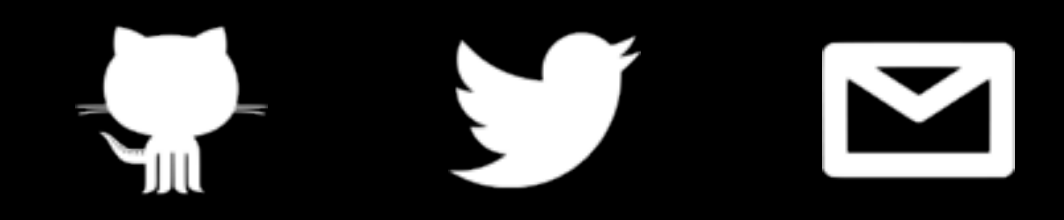